**Prescribed Book : COSMOS CYBER SMART IN COMPUTERS FROM FLAMINGO**

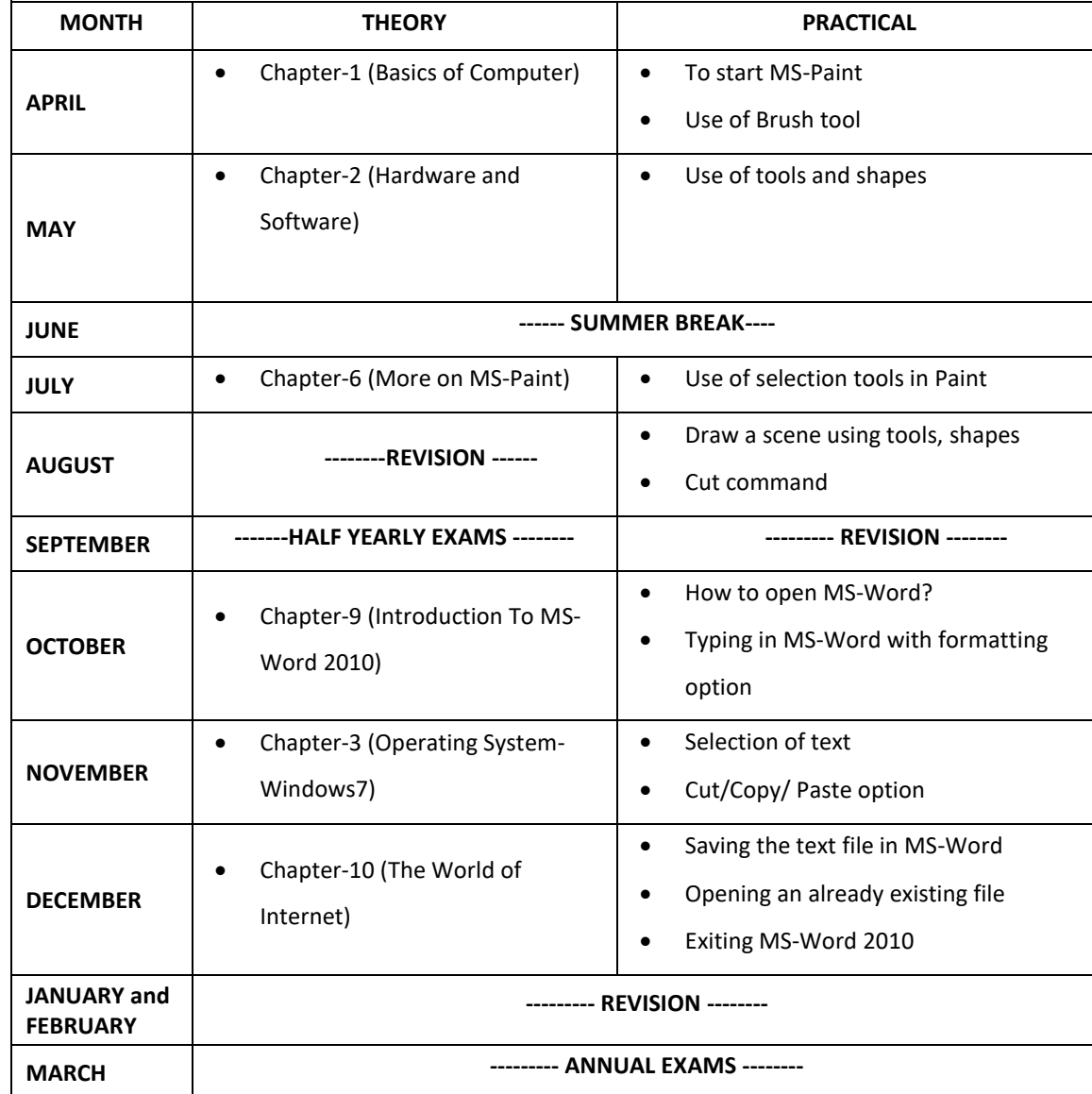

## **TERM– 1 SYLLABUS FOR HALF YEARLY EXAMS THEORY:**  • Chapter-1 (Basics of Computer) • Chapter-2 (Hardware and Software) • Chapter-6 (More on MS-Paint) **PRACTICAL:**  • To start paint program • Use of Brush tool • Use of tools and shapes • Use of selection tools in Paint • Use of cut option • Draw a scene using tools and shapes **TERM–2 SYLLABUS FOR ANNUAL EXAMS THEORY:**  • Chapter-3 (Operating System-Windows7) • Chapter-9 (Introduction to MS-Word 2010) • Chapter-10 (The World of Internet) **PRACTICAL:**  • How to open MS-Word? • Typing in MS-Word using formatting options • Selection of text • Cut/Copy/ Paste option • Saving of Word file • Opening an already existing file • Exiting MS-Word 2010